## Package 'frenchFISH'

May 15, 2024

Type Package

Title Poisson Models for Quantifying DNA Copy-number from FISH Images of Tissue Sections

Version 1.17.0

Author Adam Berman, Geoff Macintyre

Maintainer Adam Berman <agb61@cam.ac.uk>

Description FrenchFISH comprises a nuclear volume correction method coupled with two types of Poisson models: either a Poisson model for improved manual spot counting without the need for control probes; or a homogenous Poisson Point Process model for automated spot counting.

License Artistic-2.0

Encoding UTF-8

Imports utils, MCMCpack, NHPoisson

RoxygenNote 7.0.2

Suggests knitr, rmarkdown, testthat

biocViews Software, BiomedicalInformatics, CellBiology, Genetics, HiddenMarkovModel, Preprocessing

VignetteBuilder knitr

git\_url https://git.bioconductor.org/packages/frenchFISH

git branch devel

git\_last\_commit 5cd80d5

git\_last\_commit\_date 2024-04-30

Repository Bioconductor 3.20

Date/Publication 2024-05-15

### **Contents**

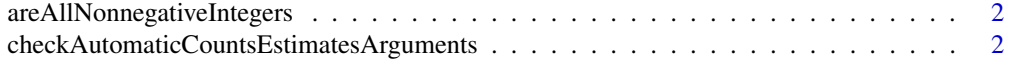

<span id="page-1-0"></span>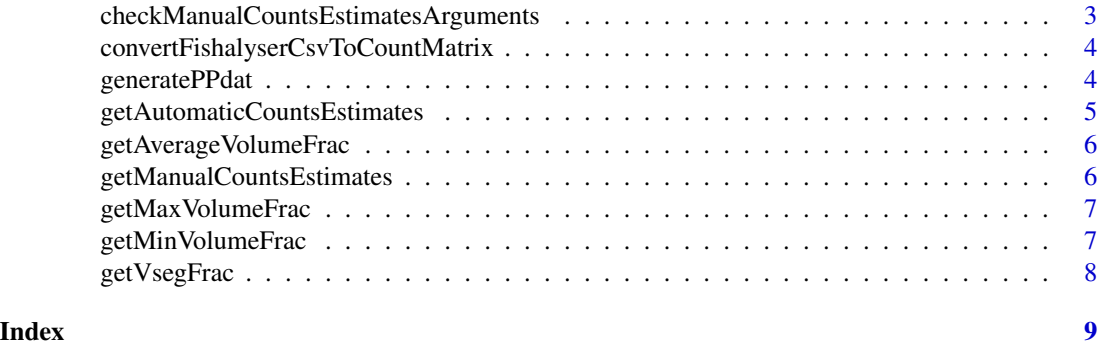

```
areAllNonnegativeIntegers
```
*Helper function to check if all values in the input count matrix are either NA, NaN, or non-negative integers*

#### Description

Helper function to check if all values in the input count matrix are either NA, NaN, or non-negative integers

#### Usage

areAllNonnegativeIntegers(count\_matrix)

#### Arguments

count\_matrix The count matrix

#### Value

TRUE if all values in count\_matrix are non-NA/NaN, non-negative integers; otherwise FALSE

checkAutomaticCountsEstimatesArguments *Helper function to check the arguments input to getAutomatic-CountsEstimates*

#### Description

Helper function to check the arguments input to getAutomaticCountsEstimates

#### Usage

checkAutomaticCountsEstimatesArguments(probeCounts, radius, height)

#### <span id="page-2-0"></span>Arguments

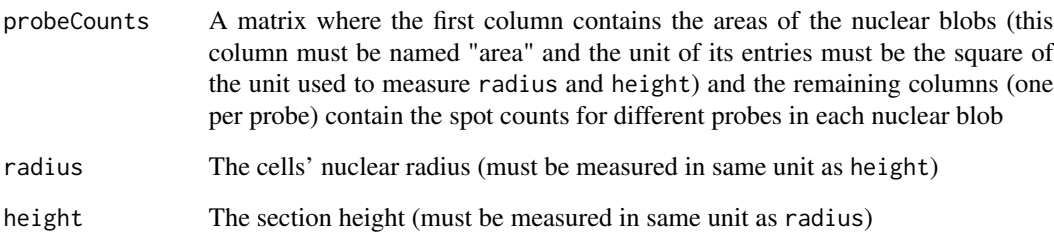

#### Value

Nothing if all checks are passed; otherwise throws an error or warning message

checkManualCountsEstimatesArguments *Helper function to check the arguments input to getManualCountsEstimates*

#### Description

Helper function to check the arguments input to getManualCountsEstimates

#### Usage

checkManualCountsEstimatesArguments(probeCounts, radius, height)

#### Arguments

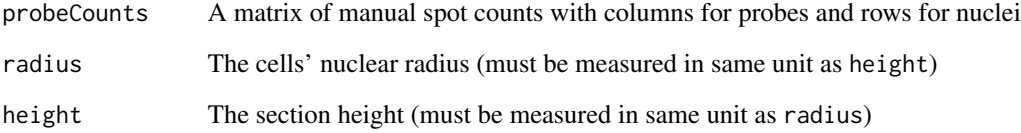

#### Value

Nothing if all checks are passed; otherwise throws an error or warning message

<span id="page-3-0"></span>convertFishalyserCsvToCountMatrix

*Function to convert CSV output of the FISHalyseR automatic FISH splot counting software to a count matrix suitable for input to french-FISH's getAutomaticCountsEstimates*

#### Description

Function to convert CSV output of the FISHalyseR automatic FISH splot counting software to a count matrix suitable for input to frenchFISH's getAutomaticCountsEstimates

#### Usage

convertFishalyserCsvToCountMatrix(pathToFishalyserCsv)

#### **Arguments**

pathToFishalyserCsv

The path to the CSV file of automatic spot counts outputted by FISHalyseR

#### Value

A count matrix suitable for input to getAutomaticCountsEstimates

#### Examples

```
probeCounts<-convertFishalyserCsvToCountMatrix(
 system.file("extdata", "SampleFISH.jpg_data.csv", package="frenchFISH"))
```
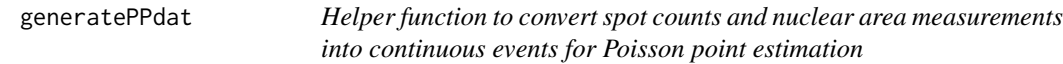

#### Description

Helper function to convert spot counts and nuclear area measurements into continuous events for Poisson point estimation

#### Usage

```
generatePPdat(area, spots)
```
#### Arguments

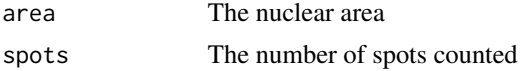

#### <span id="page-4-0"></span>Value

Vector of continuous events for Poisson point estimation

```
getAutomaticCountsEstimates
```
*FrenchFISH function for generating Poisson point estimates of spot counts from spot counts which have been automatically generated.*

#### Description

FrenchFISH function for generating Poisson point estimates of spot counts from spot counts which have been automatically generated.

#### Usage

getAutomaticCountsEstimates(probeCounts, radius, height)

#### Arguments

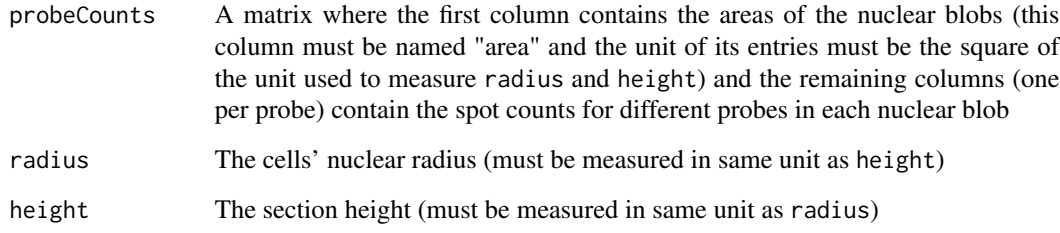

#### Value

The Poisson point estimates of spot counts for each probe

#### Examples

```
automaticCountsEstimates<-getAutomaticCountsEstimates(
cbind(area=c(250,300,450),
red=c(0,2,4),green=c(5,3,1),
blue=c(3,0,2)), 8, 4)
```
<span id="page-5-0"></span>getAverageVolumeFrac *Helper function to get the average volume of nucleus sampled given the nucleus radius and section height*

#### Description

Helper function to get the average volume of nucleus sampled given the nucleus radius and section height

#### Usage

getAverageVolumeFrac(r, h)

#### Arguments

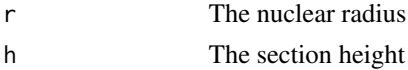

#### Value

The average volume of nucleus sampled given the nucleus radius and section height

```
getManualCountsEstimates
```
*FrenchFISH function for generating volume adjusted spot counts from spots which have been manually counted (uses a Markov chain Monte Carlo method).*

#### Description

FrenchFISH function for generating volume adjusted spot counts from spots which have been manually counted (uses a Markov chain Monte Carlo method).

#### Usage

```
getManualCountsEstimates(probeCounts, radius, height)
```
#### Arguments

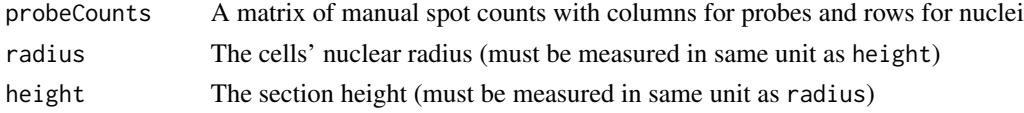

#### Value

The volume adjusted spot counts for each probe that have been generated using MCMC modelling

#### <span id="page-6-0"></span>getMaxVolumeFrac 7

#### Examples

```
manualCountsEstimates<-getManualCountsEstimates(cbind(red=c(0,2,4),
green=c(5,3,1), blue=c(3,0,2)), 8, 4)
```
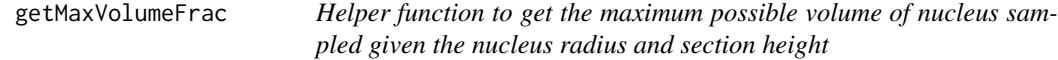

#### Description

Helper function to get the maximum possible volume of nucleus sampled given the nucleus radius and section height

#### Usage

getMaxVolumeFrac(r, h)

#### Arguments

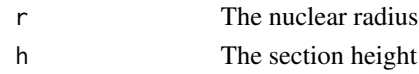

#### Value

The maximum possible volume of nucleus sampled given the nucleus radius and section height

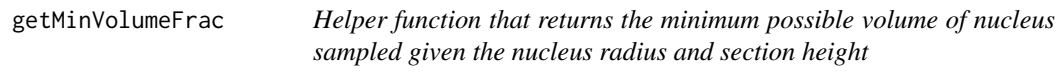

#### Description

Helper function that returns the minimum possible volume of nucleus sampled given the nucleus radius and section height

#### Usage

```
getMinVolumeFrac(r, h)
```
#### Arguments

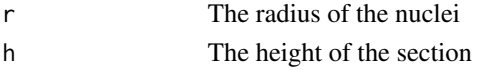

#### Value

The minimum possible volume of nucleus sampled given the nucleus

<span id="page-7-0"></span>

#### Description

Helper function that returns the fraction of the nucleus sampled for a specified distance from the midpoint

#### Usage

getVsegFrac(d, h, r)

#### Arguments

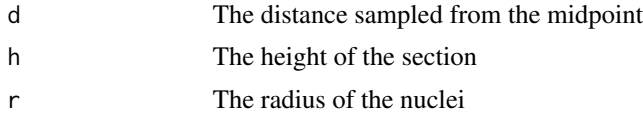

#### Value

The fraction of the nucleus sampled for a specified distance from the midpoint

# <span id="page-8-0"></span>Index

areAllNonnegativeIntegers, [2](#page-1-0)

checkAutomaticCountsEstimatesArguments, [2](#page-1-0) checkManualCountsEstimatesArguments, [3](#page-2-0) convertFishalyserCsvToCountMatrix, [4](#page-3-0)

generatePPdat, [4](#page-3-0) getAutomaticCountsEstimates, [5](#page-4-0) getAverageVolumeFrac, [6](#page-5-0) getManualCountsEstimates, [6](#page-5-0) getMaxVolumeFrac, [7](#page-6-0) getMinVolumeFrac, [7](#page-6-0) getVsegFrac, [8](#page-7-0)